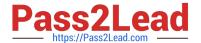

# MB-320<sup>Q&As</sup>

Microsoft Dynamics 365 Supply Chain Management, Manufacturing

# Pass Microsoft MB-320 Exam with 100% Guarantee

Free Download Real Questions & Answers PDF and VCE file from:

https://www.pass2lead.com/mb-320.html

100% Passing Guarantee 100% Money Back Assurance

Following Questions and Answers are all new published by Microsoft
Official Exam Center

- Instant Download After Purchase
- 100% Money Back Guarantee
- 365 Days Free Update
- 800,000+ Satisfied Customers

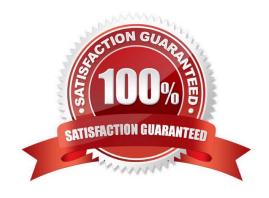

2024 Latest pass2lead MB-320 PDF and VCE dumps Download

#### **QUESTION 1**

You maintain responsible resource calendars and production orders for a manufacturing company. All production resources use the same production calendar.

A machine in the facility is defective and must be closed for repairs for the next two days.

You need to configure the resource calendar to close the resource for production for the next two days.

What should you do?

- A. Navigate to the resource group. Change the calendar to closed on the resource group.
- B. Navigate to the calendar used for production and close the next two days.
- C. Navigate to the resource. Change the calendar to closed on the resource.
- D. Navigate to the resource and select Calendar deviations. Set the calendar to closed for the next two days.

Correct Answer: D

#### **QUESTION 2**

**HOTSPOT** 

You need to set up the chocolate items.

Which values should you select? To answer, select the appropriate options in the answer area.

NOTE: Each correct selection is worth one point.

Hot Area:

| Requirement                                                 | Value                                         |
|-------------------------------------------------------------|-----------------------------------------------|
| Segregate organic ingredients from non-organic ingredients. |                                               |
|                                                             | Item Filter Code for Organic, Organic Formula |
|                                                             | Predefined Variant, Organic Formula           |
|                                                             | Product Configuration, Organic Formula        |
| Track the sourcing.                                         |                                               |
| riack tile sourcing.                                        | Vendor, Certificate, Expiry                   |
|                                                             | Item Attribute                                |
|                                                             | Purchase Order Address                        |
|                                                             | Restricted Products List                      |

2024 Latest pass2lead MB-320 PDF and VCE dumps Download

#### Correct Answer:

Requirement Value

Segregate organic ingredients from non-organic ingredients.

Item Filter Code for Organic, Organic Formula
Predefined Variant, Organic Formula
Product Configuration, Organic Formula

Track the sourcing.

Vendor, Certificate, Expiry
Item Attribute
Purchase Order Address
Restricted Products List

Explanation:

Box 1: Item Filter Code for Organic, Organic Formula

The organic chocolate line must be set up. The ingredients cannot be mixed with non-organic ingredients in inventory.

You can configure product filters and filter codes to categorize inventory items in a warehouse. You can also use filters to specify which customers can order a particular item and which items can be purchased from a particular vendor.

Additionally, you can set up and use product filters to automatically organize inventory items in a warehouse and combine filtered items into filter groups. Filters can be used to put items into categories for handling, purchasing, and selling

processes. You might want to group items together or separate them from each other when the way that they are handled is based on weight or handling restrictions. You can also specify which customers or vendors an item can be

purchased from or sold to.

Box 2: Item Attribute

Attributes provide a way to further describe a product and its characteristics through user-defined fields (such as Memory size, Hard disk capacity, Is Energy star compliant, and so on). Attributes can be associated with various Commerce

entities, such as product categories and channels, and default values can be set for them. Products then inherit the attributes and the default values when they are associated with the product categories or channels. The default values can be

overridden at the individual product level, at the channel level, or in a catalog.

Incorrect:

\* A product is defined as a restricted product if the distribution of this product is limited or constrained by a government agency.

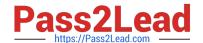

2024 Latest pass2lead MB-320 PDF and VCE dumps Download

Reference: https://docs.microsoft.com/en-us/dynamics365/supply-chain/warehousing/filters-and-filter-codes https://docs.microsoft.com/en-us/dynamics365/commerce/attribute-attributegroups-lifecycle

#### **QUESTION 3**

#### **DRAG DROP**

A manufacturing company is implementing Dynamics 365 Supply Chain Management.

Bill of materials (BOM) calculations are typically based on the item cost price. For a subset of items, the trade agreement price must be used in calculations. If a trade agreement does not exist, the purchase price must be used.

You need to set up the BOM calculations for the items by using the fewest configurations.

Which configurations should you use? To answer, select the appropriate configurations to the correct requirements. Each configuration may be used once, more than once, or not at all. You may need to drag the split bar between panes or scroll to view content.

NOTE: Each correct selection is worth one point.

Select and Place:

# **Answer Area**

| Configurations                                                  | Requirement                                     | Configuration |
|-----------------------------------------------------------------|-------------------------------------------------|---------------|
| Alternative cost price                                          | Calculate items based on item cost price.       |               |
| Default calculation group on released products                  | Calculate items based on trade agreement price. |               |
| Default calculation group on<br>inventory management parameters | Calculate purchase price as a default price.    |               |

#### Correct Answer:

#### **Answer Area**

| Configurations | Requirement                                     | Configuration                                                |
|----------------|-------------------------------------------------|--------------------------------------------------------------|
|                | Calculate items based on item cost price.       | Default calculation group on released products               |
|                | Calculate items based on trade agreement price. | Default calculation group on inventory management parameters |
|                | Calculate purchase price as a default price.    | Alternative cost price                                       |

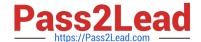

2024 Latest pass2lead MB-320 PDF and VCE dumps Download

# Explanation:

Box 1: Default calculation group on released products

Cost price model

There are four options for the Cost price model field:

\*

Item cost price The cost price from the Released product table is used, or the combination of item dimensions is used as the cost price.

\*

Etc.

Box 2: Default calculation group on inventory management parameters Cost price model There are four options for the Cost price model field:

\*

Inventory price The current inventory value for the item is used to calculate the unit cost in the BOM calculation. A unit cost price is calculated only if the posted quantity and the physical quantity are more than 0 (zero).

\*

Item purchase price The purchase price from the Cost price field on the Purchase tab of the Released product list page is used.

•

Etc.

Box 3: Alternative cost price Alternative cost price The Alternate cost price field has the same options as the Cost price model field. However, this field is used only when a price can\\'t be found in the primary cost price model.

Reference: https://learn.microsoft.com/en-us/dynamics365/supply-chain/cost-management/bom-calculation-groups

#### **QUESTION 4**

A chemical manufacturing company uses Dynamics 365 Supply Chain Management. A batch of material has a quality issue and must be reworked.

You need to create the rework order the production.

Which three options must be set? Each correct answer presents part of the solution.

NOTE: Each correct selection is worth one point.

- A. Reserve the reworked inventory after estimation
- B. Set the item as a Formula production type
- C. Specify the batch number of the batch order

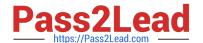

2024 Latest pass2lead MB-320 PDF and VCE dumps Download

- D. Set the batch order as a rework batch
- E. Pick the reworked inventory after estimation

Correct Answer: ABD

#### **QUESTION 5**

A company wants to account for the time to set up a machine to manufacture a new part.

You need to set up the costing calculations in the system.

Which three calculation group warnings can you set up? Each correct answer presents a complete solution.

NOTE: Each correct selection is worth one point.

- A. No consumption
- B. No cost price
- C. No BOM
- D. No resources
- E. No route

Correct Answer: BCE

Reference: https://docs.microsoft.com/en-us/dynamics365/supply-chain/cost-management/bom-calculation-groups

MB-320 VCE Dumps

MB-320 Study Guide

MB-320 Exam Questions